# VOIDED **TRANSACTIONS**

Tools > Reports > Transactions > Voided Transactions

The Voided Transactions report displays a list of your voided transactions in chronological order. For each transaction the report shows the name of the client, the amount, the payment type, and the reason for the void. You can also view the exact date and time when the void occurred, as well as the employee who processed the void. The last page of the report displays the total amount that was voided within the given date range. This report will help you monitor voiding practices within your business, which can assist with developing strategies to reduce the number of voids occurring.

### ORIGINAL SALE

The date and time when the original transaction was processed.

#### VOIDED

This section shows the date and time when the void occurred, the transaction number of the void, the employee, and the terminal the void was processed on.

#### TRANS #

The transaction number of the original sale.

#### **Voided Transactions** From Tuesday, 1 March, 2016 PEPPERMINT  $n \cdot n \cdot v$ To Monday, 1 August, 2016 Time Period 154 Days (22.0 Weeks) **Peppermint Park Original Sale** Trans # Client Amount Paid By **Operator (Terminal) Items Employees Void Reason** 1/03/2016 11:20AM  $\overline{2}$ \$105.00 Cash Brooke James Anna (AUSNB067) Voided: 1/03/2016 12:59PM Trans # 13 by Anna (AUSNB067) Wrong service Blowdry  $650.00$ Lucy, Ladies Style Cut  $$550$  $\overline{\phantom{a}}$ 10/03/2016 11:31AM  $\mathbf{r}$ Brooke James \$45.00 MasterCard Anna (AUSNB067) Voided: 5/04/2016 11:51AM Trans # 4 by Anna (AUSNB067) Wrong Service  $$45.00$ Full Leg TPL Katie \$55.00 Cash ( 21/03/2016 12:02PM  $\overline{7}$ Patricia Lawson Voided: 5/04/2016 11:49AM Trans # 3 by Anna (AUSNB067) Wrong service Ladies Style Cut \$55.00 Anna 22/03/2016 11:58AM \$50.00 Cash Anna (AUSNB067)  $\overline{1}$ **Jessie Walker** Voided: 5/04/2016 11:48AM Trans # 2 by Anna (AUSNB067) Wrong service Rehydrating Facial \$50.00 Anna 4/04/2016 12:12PM 6 Fiona Smith \$30.00 EFTPOS Anna (AUSNB067) Voided: 5/04/2016 11:47AM Trans # 1 by Anna (AUSNB067) Wrong service Full Body Tan \$30.00 Chris 1/07/2016 11:32AM Claire Stevenson \$75.00 Cash Anna (AUSNB067) Voided: 1/07/2016 11:45AM rans # 16 by Anna (AUSNB067) Wrong items processed Crushed Blush Coral Reef  $$45.00$ lames Eveliner Passion  $$0.00$ James Full Body Tan \$30.00 Katie **Total Amount Voided:** \$360.00

#### OPERATOR (TERMINAL)

The employee who processed the void, and the terminal they were logged into.

#### TRANSACTION EMPLOYEE

The employee associated with the original sale.

#### PAID BY

The payment type that was used.

#### AMOUNT

The amount that was voided in the transaction.

## VOID REASON

The reason that was entered by the operator, explaining why the void occurred.

# TOTAL AMOUNT VOIDED

The total amount that was voided in all the transactions listed.

### ITEMS

The goods or services that were voided in the transaction.

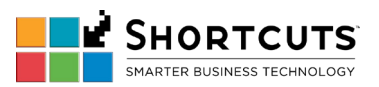